# COMP26120 Academic Session: 2018-19

# Lab Exercise 7: The Pangolins Game

Duration: 2 lab sessions

For this lab exercise you should do all your work in your COMP26120/ex7 directory. Copy the makef ile from /opt/info/courses/COMP26120/problems/ex7.

# Learning Objectives

By the end of this lab you should be able to:

- Create and manipulate binary trees
- To implement depth-first traversal over trees
- To read and write tree-based data structures to file
- To implement breadth-first traversal over trees

# Introduction

In this lab you are implementing a program to play a game. The program is going to require you to store information in a binary tree and serialise/deserialise this to file.

# The Game Of Pangolins

There are two players: the computer and you. The game is straightforward.

- You think of an object
- The computer tries to guess the object, by asking you questions a series of 'yes/no' questions.
- If the computer guesses correctly, it wins.
- If the computer cannot guess your object, you win.
- The computer will ask you for three pieces of information so that it can guess the object correctly next time round.
	- 1. The name of the object you were actually thinking of
- 2. A question (with a yes/no answer) that distinguishes between the computer's recent guess and your object
- 3. The answer to your question in the case of your object yes or no.

Initially, the computer only knows about one object (it's a pangolin). It accumulates this information in a very naive way, so it can use it in subsequent rounds of the game. It's just a C programming exercise, not an attempt to create artificial intelligence.

Figure 1 provides an example game. Your input is prefixed by  $\langle \cdot \rangle$ , and the computer's output is in bold text.

```
_1 Does it have a tail?
_2 > No
_3 Is it flat, round and edible?
4 > Yes
5 Is it a pizza?
_6 > No
7 Oh. Well you win then :−(
|N| What were you thinking of?
|s| > a biscuit
_{10} Please give me a question about a biscuit, so I can tell
_{11} the difference between a biscuit and a pizza
|_{12}| Can you dip it in your tea?
_{13} What is the answer for a biscuit?
_{14} > Yes
15 Thanks
```
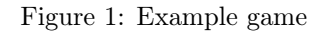

A longer version with 5 rounds and examples of the use of a tree to play the game are given in supporting reading material.

# Description

Write a C program that plays the game of Pangolins.

Important: We have opted to not be very prescriptive on the input/output format for this exercise. The result is that the online tests mostly exercise your program rather than checking it in detail. You will be expected to demonstrate your game working to the TA during marking. This includes how it handles 'bad' inputs.

This exercise is split into 4 parts of increasing difficulty, with most of the marks awarded for the first 3 parts. You should try to complete the first two parts by the end of the first lab session, and the next two parts by the end of the second lab session. Note: as this lab is over 2 weeks it is worth twice the marks a 1 week lab is worth.

# Part 1: Basic structures

You first need to design the data structures to store the current state of the game. They should form a binary tree, with objects and questions at the nodes and 'yes/no' decisions at the edges. The exact way you do this is up to you.

# Step 1A

Define your data structure e.g. using a struct. For the Pangolins game, we have two different kinds of nodes: object(name)s and questions. There are several ways we could implement this in C. Figure [2](#page-2-0) gives one possibility, using a single struct type for the two kinds of node. It's up to you to decide on the details of the data structure, and how you store strings. For example, if you are feeling adventurous, you might want to use an enum to say for each node whether it is an object or a question, and a union to hold the information about either the object or the question.

```
struct node {
      a string declaration to hold an object-name (which may be NULL)
    / a string declaration to hold a question (which may be NULL)
   struct node *yes ptr; // only NULL for objects
   struct node *no_ptr; // only NULL for objects
6 \rceil \}
```
<span id="page-2-0"></span>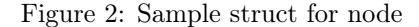

#### Step 1B

Write a diagnostic function called *nodePrint* that will print out the status of a single node of the tree. (This should help you with debugging.)

Look at the decision tree at the end of round 5 of the example game in reading material. If we called the function *nodePrint* on the "does it like to chase mice" question, we might expect output something like this:

Object: [NOTHING] Question: Does it like to chase mice? Yes: A cat No: a pangolin

Alternatively, calling the same function on the "a pizza" node would give output something like:

Object: a pizza Question: [NOTHING]

Notice in this second example we have not printed out the 'Yes' and 'No' alternatives to the question since there isn't a question.

#### Step 1C

Now, you should 'hard-code' a small tree of questions and answers into your program: you'll need this both to test your *nodePrint* function and later to get the game off to a good start. We suggest you play the game on a piece of paper, and build up a small tree (say 6 or 7 nodes) of questions and objects. Now create a data structure to represent this, and add it to your program. There is no need to use dynamically memory at this stage (although you can) as you can just create the data structures using statically declared variables.

# Step 1D

Now, write a new function - treePrint - which prints out the whole game tree you have just hard-coded. You should call *nodePrint* for each node. When printing out data-structures, the most important thing is to decide which order to print the nodes in.

There are many choices, the commonest is top-down (depth-first) left-to-right. Doing this recursively should be quite straightforward as you should recurse down one child completely before recursing down the other. Pseudo-code for this is given in Figure [3.](#page-3-0) Sometimes it is useful to keep track of the depth of a node and use this information to appropriately indent the data of each node.

```
void treePrint(struct node *ptr) {
     if (\text{ptr} = \text{NULL})do nothing
     else {
       print the data from ptr
        // now print its children, left-to-right:
       treePrint (ptr{\rightarrow}left \);
        \text{treePrint}(\text{ptr}\rightarrow\text{right\_ptr});
9 }
10
```
#### <span id="page-3-0"></span>Figure 3: Skeleton code for treePrint

## Finish Part 1

Check that there are no memory issues with valgrind and submit your file as *pangolins*  $part1.c$  file to the testing server. This should pass the first test only at this stage i.e. that it runs without memory bugs. Your code is expected to print your hard-coded tree.

## Part 2: Making the game interactive

In this part we implement the input/output and the core logic of the game.

#### Step 2A: Performing input

When the game is being played 'live', it should allow for arbitrarily long questions and object names, and in principle the tree can be extended indefinitely. This means that it is simply not possible to use static arrays to store the tree or its contents; you'll have to dynamically allocate memory using malloc.

Use one of the standard 'input' functions from the C library (we'd recommend fgets) making sure to tell the function what the maximum number of characters to accept is, and copy the string from your fixed size static buffer into a snug-fitting dynamically allocated buffer within your game tree. You can assume that questions in the test data fit into 80 characters.

e.g. use fgets to read a whole line from the terminal or a file, and then (if you need to) use sscanf to extract the data you want from the line you've just read. As a reminder:

• char \*fgets(char \*str, int size, FILE \*f);

This reads the next complete line from file f. The line (including the end-of-line character, and terminated by  $\setminus 0$  is written into the string pointed to by *str. str* must be a char array created by the programmer, of size size. fgets puts as much of the input line as it can into str, stopping when size is reached. If the read failed for some reason, the result of the function is  $NULL$ ; if it was OK, the result of the function is the same as str.

• sscanf(char \*str, format, vars...);

This does exactly the same as  $scanf$ , but reads input from the string  $str$ , instead of from stdin.

#### Step 2B: A basic working game of pangolins

Once you have functions to deal with user input, coding the logic of the game is relatively straightforward, as shown in Figure [4.](#page-5-0) Inserting a new question into the tree, which has to be linked to the new object-name and to the computer's wrong guess, has some similarities to part of exercise 4 - inserting a person into the correct place in a sorted list.

We want to give you some creative freedom here. However, to be able to automatically test your code we have to assume some things. Here are the rules you must follow:

- The strings 'yes' and 'no' must always be acceptable answers to yes/no questions, but your program can support other answers (see below).
- The text responding to a finding out a guess is correct must contain the string "Good".
- Conversely, the text responding to an incorrect guess must contain the string "you win".
- Obviously, we must be able to use these strings to tell the two cases apart.
- Once an incorrect guess has been made the program should:
	- Accept a new question on a single line to differentiate the guessed and actual objects
	- Accept the answer to this question on a single line
	- Ask whether the game should continue

If in doubt, just copy the example game. The tests are quite coarse-grained and are only checking whether the correct guess is made or not. When being marked, the TA will manually run your code and try it out.

#### This would be a good place to get to by the end of the first lab session.

#### Step 2C: Dealing sensibly with user input

You should make your game robust to the types of input that a user might give.

- 1. If the user gives 'pangolin' rather than 'a pangolin' as a reply, does you program produce text that reads correctly the next time round? (i.e. does it assume that the user has given the correct article ('an', 'a', 'the' etc.) before the object name?)
- 2. What happens if the user forgets to put a question mark at the end of their question?
- 3. Can they type 'y' as well as 'yes' or 'n' as well as 'no'?
- 4. Could they even type 'absolutely' or 'correct'?

You won't be able to mitigate against all possible types of nonsense input, but given that the user is not trying to test an artificial intelligence program but might make a few genuine mistakes, can your program cope gracefully with these? The tests contain some example inputs that it is interesting to deal with but there is no expected output as it is up to you to decide how to deal with these (the TA will check).

```
initialise the tree // first version: just one object, a pangolin
 2
      first version: play just one round
   current node= root of tree
s \mid \text{while} \text{ (not finished ) }\mathfrak{g} if (current node is a leaf) { // object node
         make the guess
         if ( user says guess is correct ) {
            say computer has won
_{10} } e l s e {
<sup>11</sup> say user has won
\begin{array}{c|c}\n\text{12} & \text{ask} \text{ object} - \text{name} \text{ and } \text{question}\n\end{array}13 insert the new object –name and question into the tree
\begin{array}{c} \begin{array}{c} \n 14 \n \end{array} \n \end{array}<sup>15</sup> finished
\begin{array}{c} \text{16} \\ \text{18} \end{array} else { // question node
\vert<sup>17</sup> ask the question
\begin{array}{r} \text{18} \\ \text{18} \end{array} set current node according to Yes/No response
19 }
_{20} | }
```
<span id="page-5-0"></span>Figure 4: The algorithm for the game

# Finish Part 2

For testing purposes you may have previously hard-coded some start state (beyond the initial object of a pangolin). For the part 2 tests you remove this hard-coded state.

Update: The tests assume that your tree is initialised with a single node consisting of the object named "a pangolin".

When your program exits, all the resources such as file handles and memory chunks that you have used get returned to the operating system. Make sure you have explicitly free-ed all the memory that has been malloc-ed by you. You might want to do this recursively. Check that there are no memory issues with valgrind and submit your file as *pangolins* part2.c file to the testing server.

## Part 3: Loading and saving the game

Of course, at the moment, every time you finish your program, it will forget about everything it has learned. Hardly what you'd want. Your task now is to write functions to load and save the question tree to a file. The format that you use for this is completely up to you - we will ask you to save a tree and then reload it and carry on playing.

#### Step 3A: Save your game tree to a text file

For this exercise, you just need to print the tree in human-readable form, and then input it again. We know that we can print a tree in many different orders, but does the order affect how easy it is to read it in again?

The simple answer is **no**, as long as the algorithm we use to read the tree does things in **exactly** the same order as we used to write it out

But there is a problem: to read the tree back in again, it has to be able to decide whether it is

reading an object, which has no children, or reading a question, which has children. (You may be able to think of different but equivalent ways of describing the problem and then solving it.)

The simplest way to fix this is to change  $treePrint$  to say what kind of node it is printing, provided in Figure [5](#page-6-0). e.g. for the tree from round 5 of the example game in reading material,  $treePrint$  would output:

question: Does it have a tail? question: Does it like to chase mice? object: a cat object: a pangolin question: Is it flat, round and edible? question: Can you dip it in your tea? object: a biscuit object: a pizza object: Pete

```
void tree Print (struct node *ptr) {
     if (\text{ptr} = \text{NULL})<sup>3</sup> do nothing
     else {
\vert if (ptr is a question) {
           print "question:" and the question
           //now print the yes and no subtrees:treePrint(ptr->yes\_ptr);
\begin{array}{c} \text{9} \\ \text{10} \end{array} treePrint (ptr->no_ptr);
\begin{array}{c} \text{10} \\ \text{10} \end{array} else { // ptr is an object
_{11} print "object:" and the object –name
\overline{12}13 }
_{14} }
```
<span id="page-6-0"></span>Figure 5: Modified treePrint function

#### Step 3B: Read a saved game tree and recreate it in memory

Reading a saved game tree should do the reverse of writing the tree to memory. Skeleton code for the reverse of our psuedocode above is given as *treeRead* in Figure [6](#page-7-0). Again, you do not need to follow this method, you just need to make sure that when you read your written file you get back the same game state.

#### Step 3C: Load at start, Save at end

Finally, update your program so that the first thing it does is ask if the player wants to load a game and the last thing it does (when the player says they do not want to carry on playing) is to ask if the player wants to save the game. The logic of this should be to first accept a yes/no answer and then the name of the file.

```
struct node∗ treeRead () {
    read the next line of input
    if (nothing there) // i.e. no input
      return NULL;
| else {
|_{6}| ptr = malloc (size of a struct node)
      if ( the line started with " question : " ) {
         fill ptr with the question from the input line
         1 / now read the yes and no subtrees:
_{10} ptr->yes ptr = treeRead ( )
p \text{tr} ptr−>no ptr= treeRead ()
\begin{array}{c} \textbf{12} \end{array} } else { // the line started with "object:"
_{13} fill ptr with the object –name from the input line
14 ptr−>yes_ptr= ptr−>no_ptr= NULL
15 }
1617 }
```
<span id="page-7-0"></span>Figure 6: Skeleton code for treeRead

#### Finish Part 3

Check that there are no memory issues with valgrind and submit your file as pangolins part3.c file to the testing server.

## Part 4: Detecting duplicates

This is a challenging last part and we do not expect all students to complete it. This is reflected in the fact that only a small number of marks are associated with this part.

Update: The marking requirements for this part have been updated. The marks are now only associated with *explaining* how breadth-first search could be used to detect duplicates and how it would be implemented.

In this last part you should extend the previous game so that when you add an object you check whether that object has been seen before. We want you to do this via a *breadth-first* search of the tree. You probably implemented a depth-first traversal of your tree for printing earlier. By completing these part you will have implemented both search methods. When is it better to use breadth-first search over depth-first search and vice versa? Your TA may ask you this.

In breadth-first search we go left-to-right and then top-to-bottom i.e. we explore all nodes at a depth of 1 and all nodes at a depth of 2 etc. To implement this we will need to remember the next nodes as you cannot directly follow the links in a node to its siblings at a similar depth (without significant changes to the data-structure).

Therefore, to implement breadth-first search you will need to use a queue data structure where you push on one end and pop from the other. You can achieve this with linked-lists.

Update your original code so that it checks whether an object has been added before and if it has it tells the player that they are cheating.

Check that there are no memory issues with valgrind and submit your file as pangolins part $4.c$  file to the testing server.

A final thought. Stepping through the elements of a data structure in a particular order is a very common task. The well-known [iterator pattern](https://en.wikipedia.org/wiki/Iterator_pattern) suggests that separate the code needed to traverse the items of a collection from the code that operates on those items. What if we wanted to perform a range of different functions for all elements in the tree. How might you do this here?

# Marking Scheme

Note that this may be refined to introduce extra cases reflecting special cases if required.

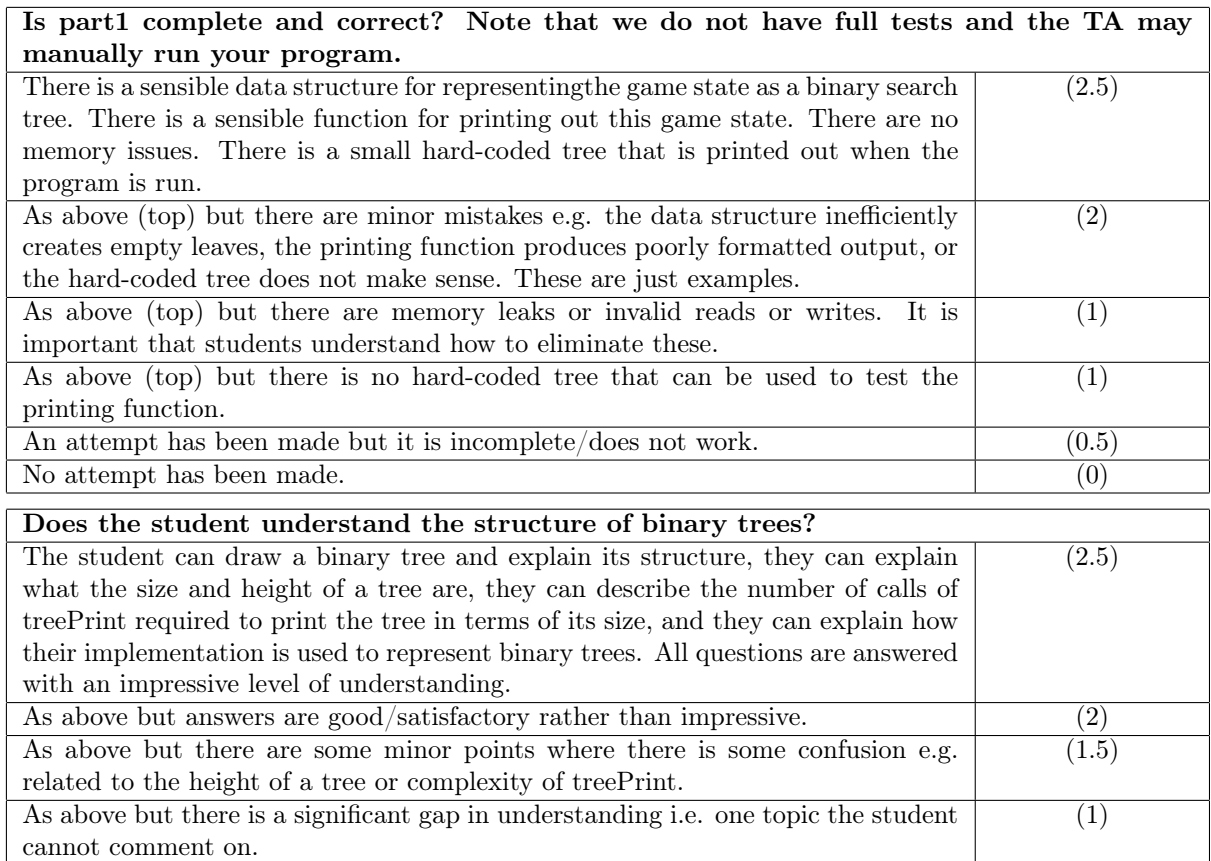

The student struggles to explain any of the points. (0.5) No attempt has been made (0)

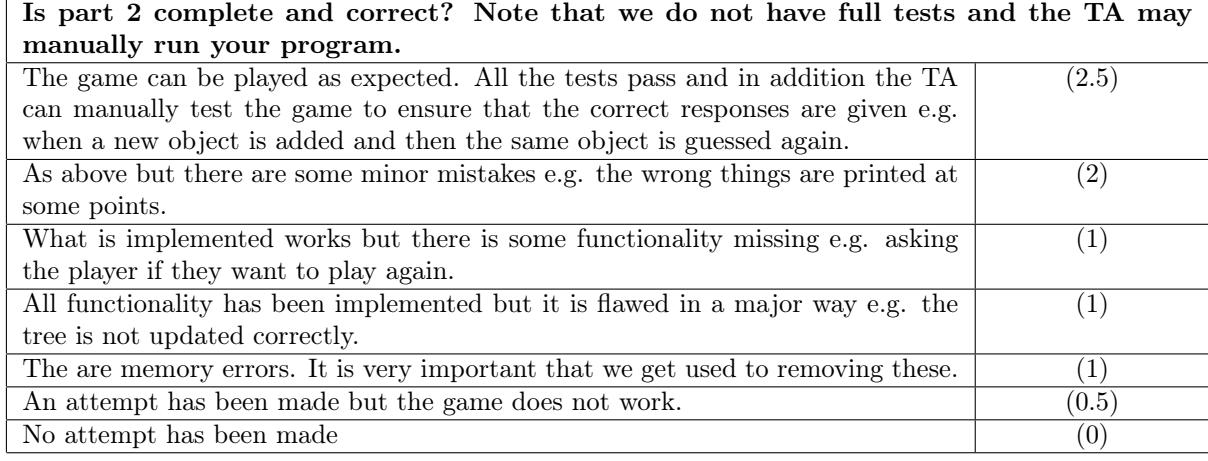

Does the solution to part 2 handle unexpected input correctly? There are no tests for this, the TA will test it manually

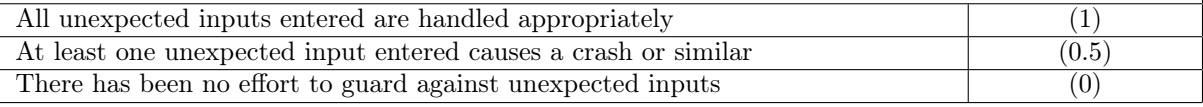

Does the student understand how binary search works in a binary tree and how trees are updated?

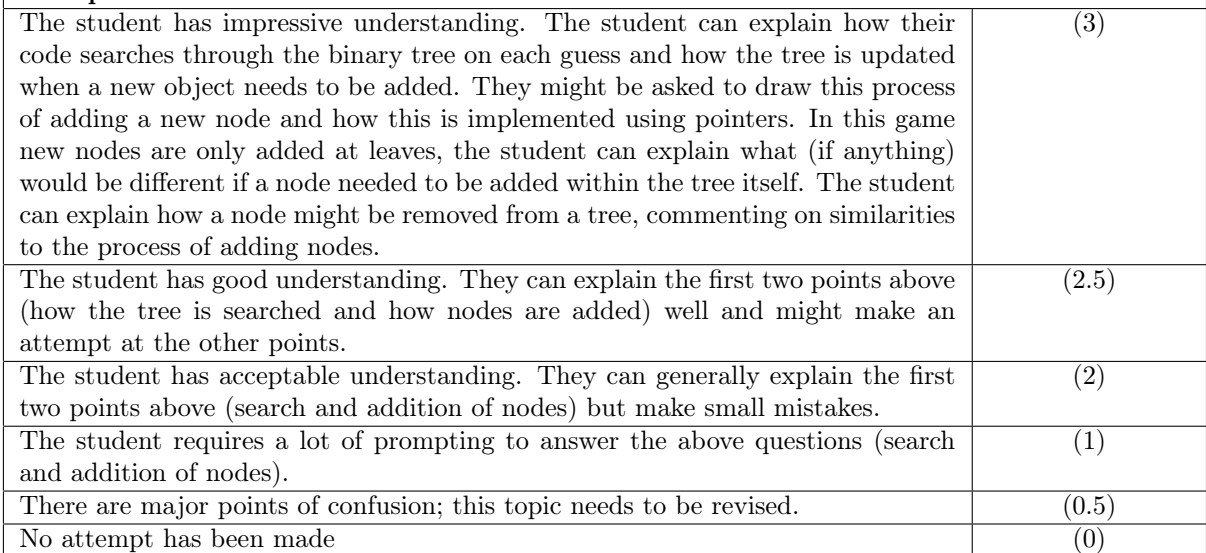

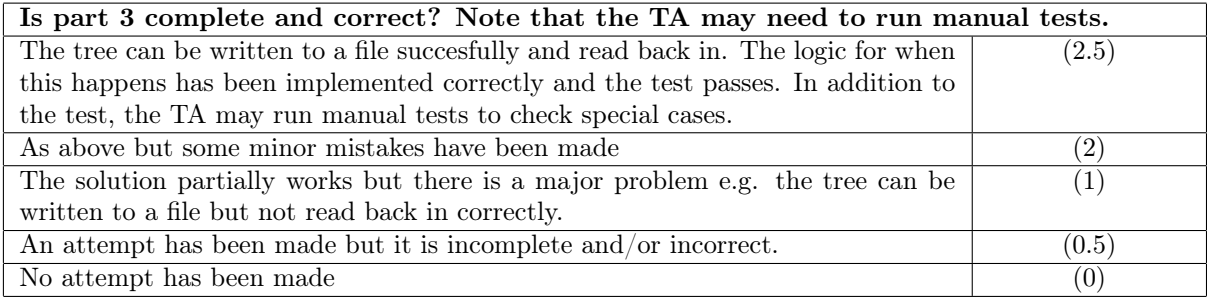

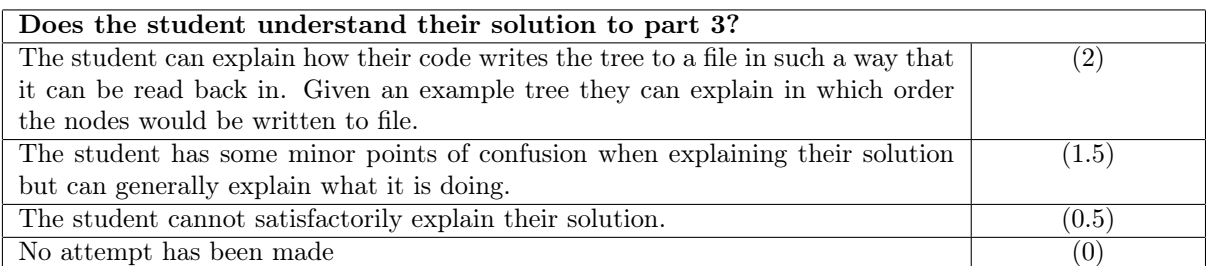

The student can explain how to implement breadth-first search of a binary tree and how this can be used to solve the problem introduced in part4. It is not necessary to have implemented this but clearly implementing the solution will aid understanding.

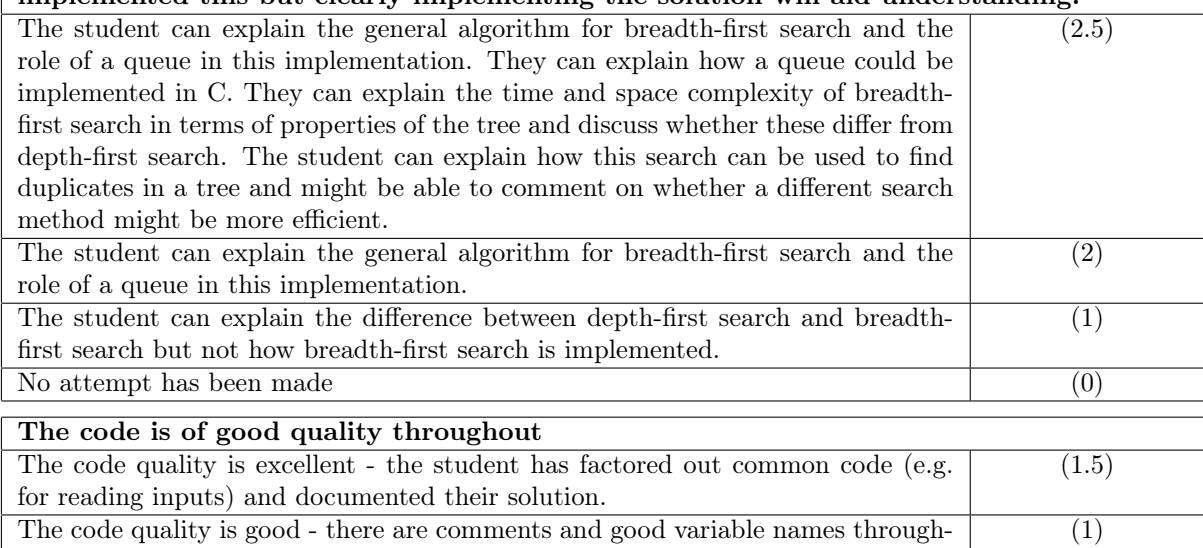

The code quality is satisfactory.  $(0.5)$ The code qualtiy is below a satisfactory level.  $(0)$ 

out.